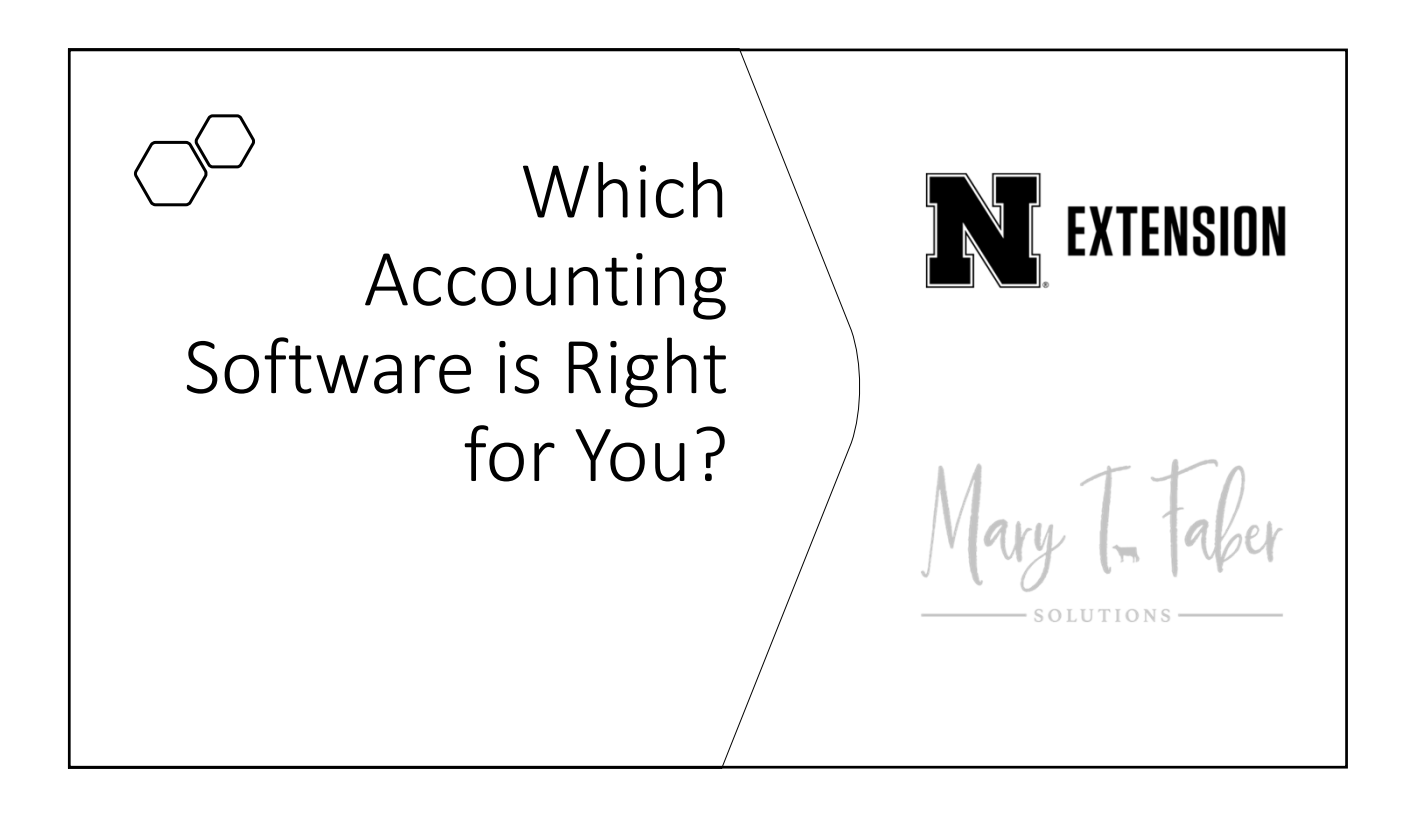

## Vocabulary

- **Transaction** A record of income or expense
- **Books** A ledger of accounts, including all transactions
	- Most commonly checkbook register, or financial software
- **Reconciling** Is the process of making sure one record of a financial account is consistent with another.
	- 1. Compare receipts/invoices/deposit slips to bank statements
	- 2. Compare "books" to bank statements
	- 3. If discrepancies exist, make corrections or contact financial institution. File a reconciliation worksheet identifying uncleared checks or unposted deposits.

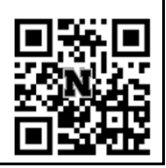

ARTICLE: https://go.unl.edu/recon

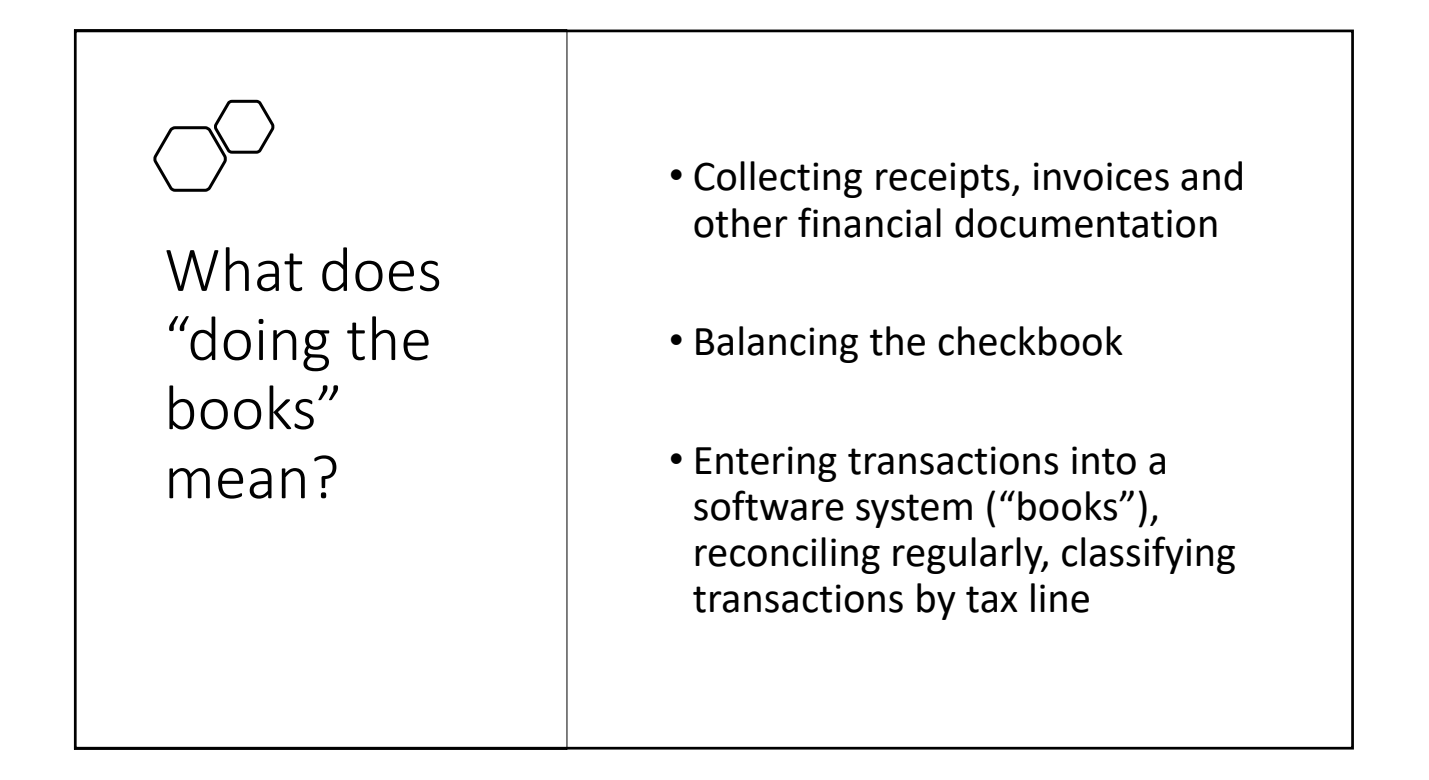

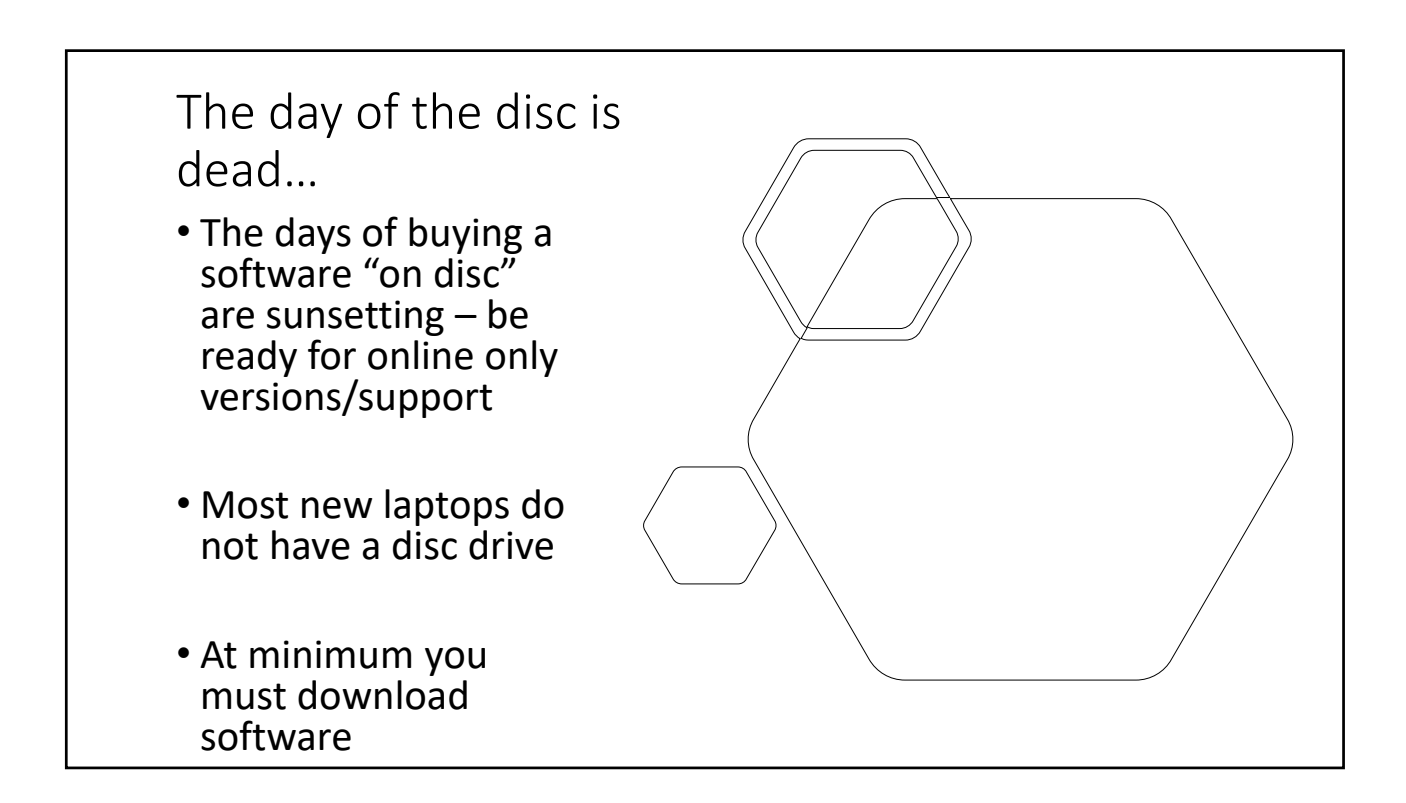

## QuickBooks Online v. Quicken

### **QuickBooks Online**

- \$30 ‐ \$200 per month, depending on Plan Selection
	- Recommend "QuickBooks Essentials". Regularly \$55 per month.
- Business accounting software, built to track income, expenses, inventory, and accounts payable

### **Quicken**

- \$4 \$10 per month, depending on plan selection
	- Recommend "Quicken Deluxe" Regularly \$5 per month
- Personal accounting software, built to track income, and expenses

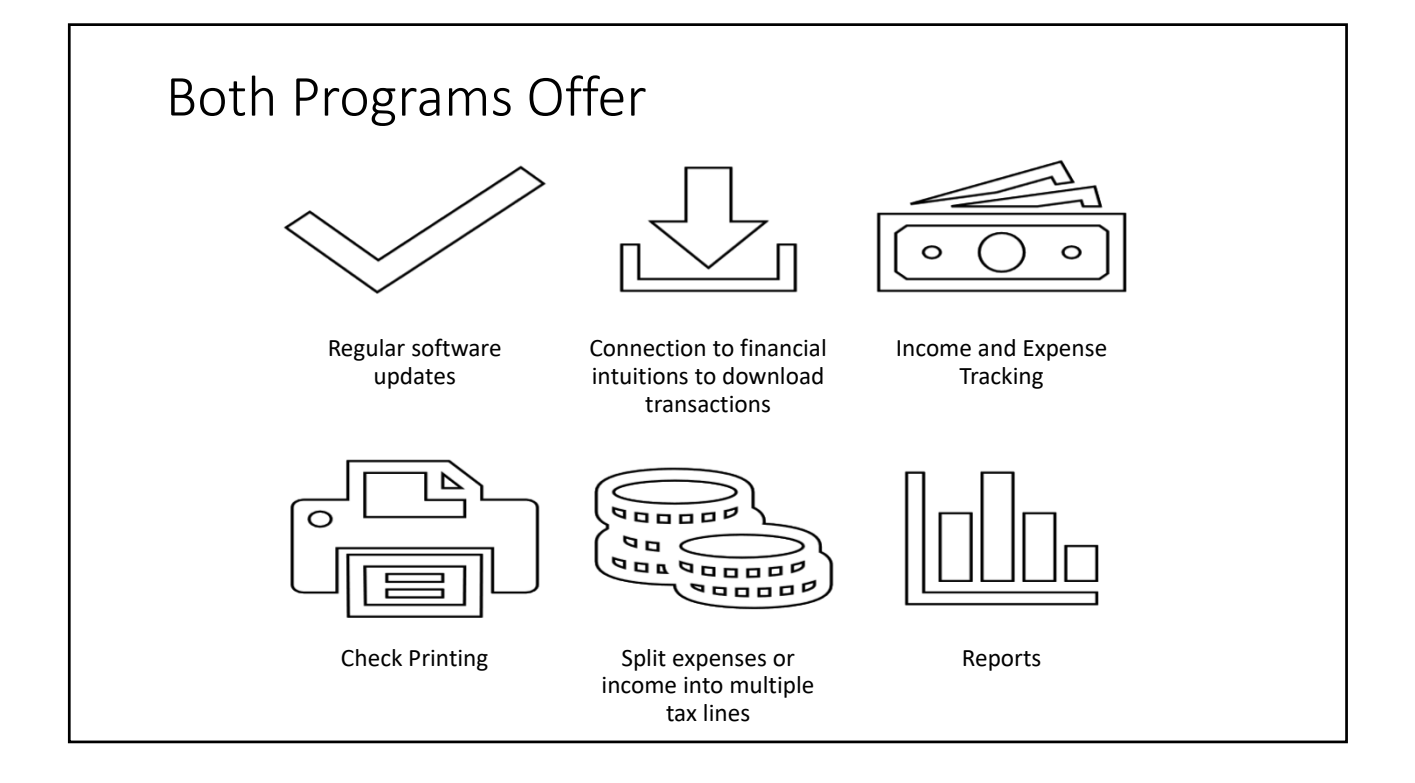

## Why pick one over the other?

#### **QuickBooks Online**

- Advantages
	- Preferred software of accountants
	- Invoicing, payroll, detailed inventory tracking
	- Remote access for bookkeeper/accountant

#### • Disadvantages

- Cost
- Ease of use
- No "offline" entry

#### **Quicken Deluxe**

- Advantages
	- More user friendly
	- Transactions can be entered off‐ line (data file stored locally)
	- Affordable
- Disadvantages
	- No invoicing or payroll\*
	- Not online/cloud-based system no remote access unless synced
	- Cannot convert from Quicken to QuickBooks anymore
	- No inventory tracking

### Software Specific Vocabulary

#### **QuickBooks Online**

• **QBO –** QuickBooks Online

- **Gear icon** ‐ icons at top right of QuickBooks Online. The gear icon is where all operational features reside. From here you can access Manage<br>Users, Accounts and Settings, Attachments, Recurring Transactions, Budget, User Profiles and more.
- **Chart of accounts** ‐ complete listing of each account in a business's accounting system.
- **Invoice** ‐ when you sell to a customer who will pay you later.
- **Bill** when you purchase a product or service from a vendor, and you will pay them later.

#### **Quicken Deluxe**

- **Category** Associates each transaction with a tax‐line • FOR THE IRS
- **Tag** Another way of organizing/classifying transactions, not associated with tax lines
	- FOR YOU
- **Account** Collection of Transactions
- **File** Group of accounts (cash,<br>checking, operating loan, mortgage)
	- Only include accounts that funds can transfer between.. i.e. Farm Checking and Farm Credit Card
	- Do not include accounts in a file that should not transfer – i.e. the Church accounts with the ranch accounts.

# QuickBooks Online • Small Business Accounting Software • Subscription Options: • Self‐Employed – NO • Simple Start ‐ \$30/month • Essentials ‐ \$55/month • Plus - \$85/month • Essentials ‐ \$200/month • Flexibility – customize for your business

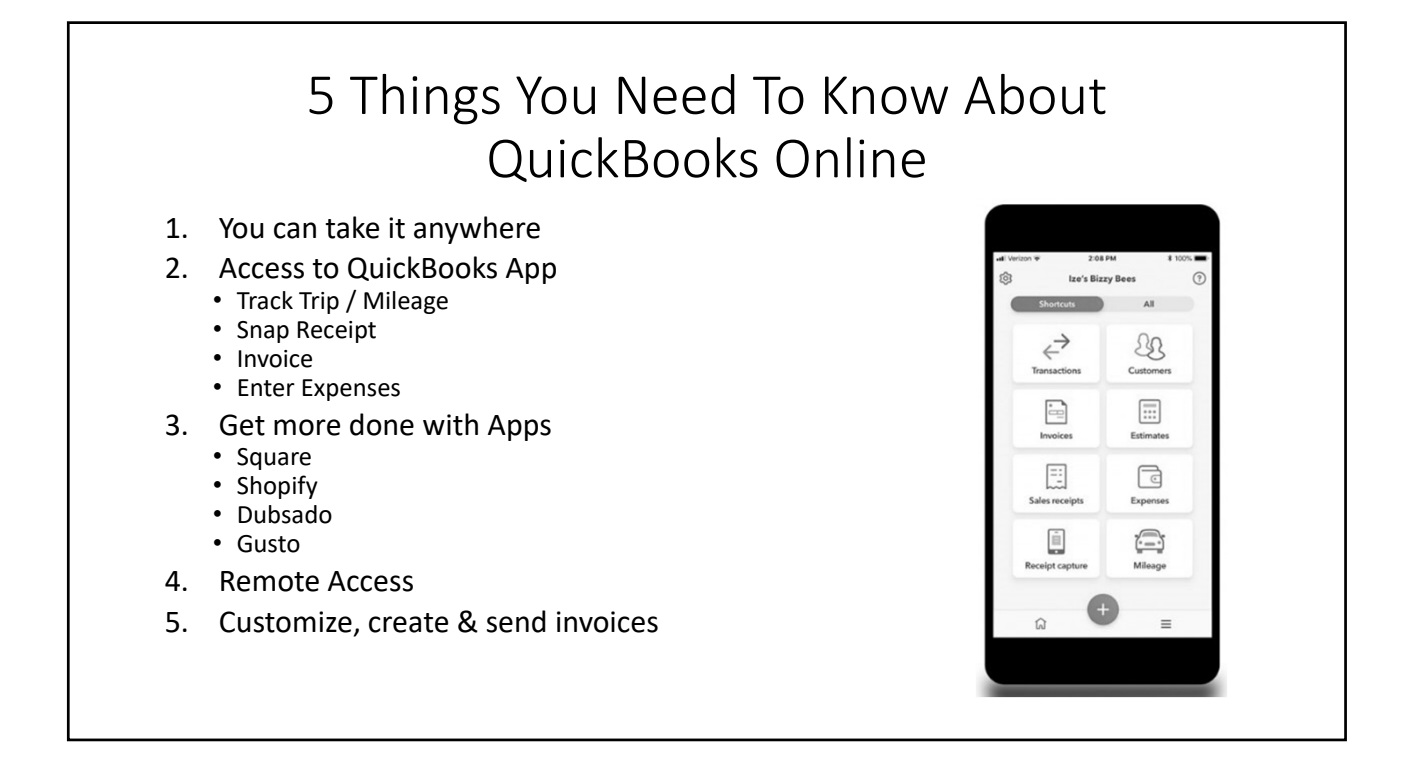